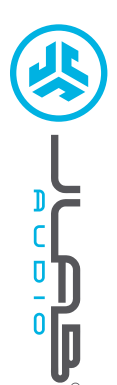

**BLUETOOTH**

**SŁUCHAWKI DOUSZNE ®**

**SŁUCHAWKI DOUSZNE<br>BLUETOOTH®** 

# **Cieszymy się, że używasz słuchawek JLab Audio! Jesteśmy dumni z naszych produktów i całkowicie za nie ręczymy.**

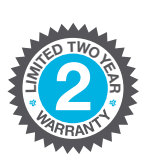

#### **GWARANCJA**

Wszystkie roszczenia gwarancyjne są rozpatrywane przez JLab Audio według naszego wyłącznego uznania. Zachowaj dowód zakupu, aby zapewnić sobie możliwość skorzystania z gwarancji.

#### **SKONTAKTUJ SIĘ Z NAMI**

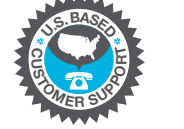

Skontaktuj się z nami, pisząc na adres **support@jlabaudio.com** lub odwiedź **intl.jlabaudio.com/contact**

### **ZAREJESTRUJ SIĘ DZISIAJ**

intl.jlabaudio.com/register **Nowości o produktach | Porady FAQ i nie tylko**

## **PIERWSZA KONFIGURACJA: PAROWANIE PRZEZ BLUETOOTH**

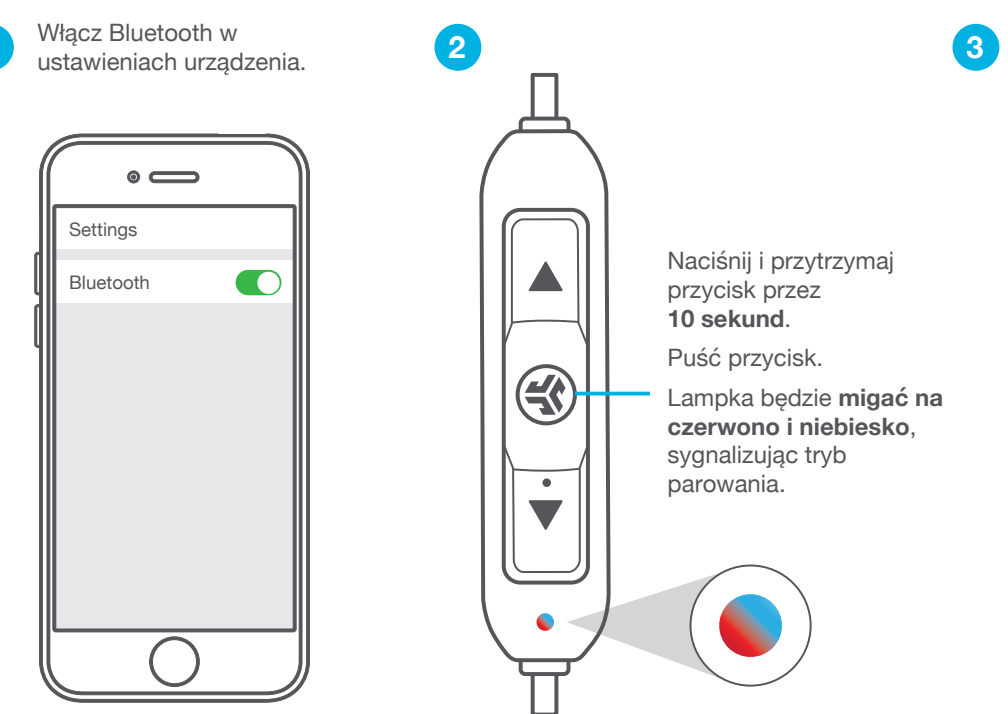

Aby nawiązać połączenie, wybierz "JLab BT" w ustawieniach Bluetooth urządzenia.

Po sparowaniu Bluetooth lampka będzie **powoli migać na niebiesko**.

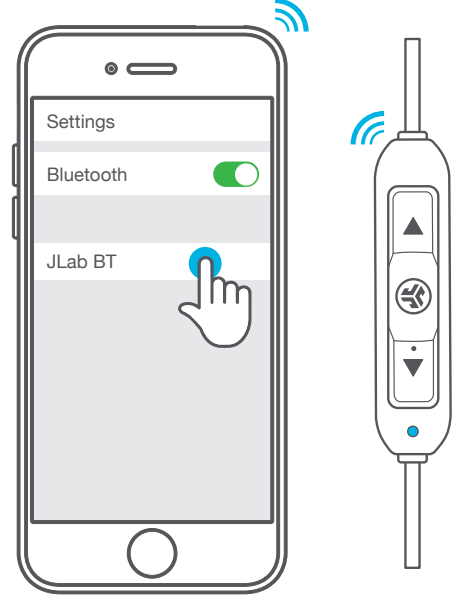

### **PONOWNE UŻYCIE**

Po pierwszym sparowaniu słuchawek JLab BT z urządzeniem słuchawki będą automatycznie łączyć się z urządzeniem Bluetooth po ponownym włączeniu. (Postępuj zgodnie z instrukcją **FUNKCJE PRZYCISKÓW**)

## **FUNKCJE PRZYCISKÓW**

**ZWIĘKSZANIE GŁOŚNOŚCI:** Naciśnij jeden raz

**PRZEWIJANIE UTWORU DO PRZODU:** Naciśnij i przytrzymaj dłużej niż 2 sekundy

**WŁĄCZANIE:** Naciśnij i przytrzymaj dłużej niż 3 sekundy **WYŁĄCZANIE:**

Naciśnij i przytrzymaj dłużej niż 5 sekundy **ODTWARZANIE / PAUZA / ODBIERANIE POŁĄCZEŃ / KOŃCZENIE POŁĄCZEŃ:** Naciśnij jeden raz

**AKTYWACJA SIRI (IOS) LUB "OK GOOGLE" (ANDROID):** Naciśnij dwa razy

**PAROWANIE PRZEZ BLUETOOTH:** (Postępuj zgodnie z instrukcją pierwszej konfiguracji: Parowanie przez Bluetooth)

> **ZMNIEJSZANIE GŁOŚNOŚCI:** Naciśnij jeden raz

**PRZEWIJANIE UTWORU WSTECZ:** Naciśnij i przytrzymaj dłużej niż 2 sekundy

### **ŁADOWANIE**

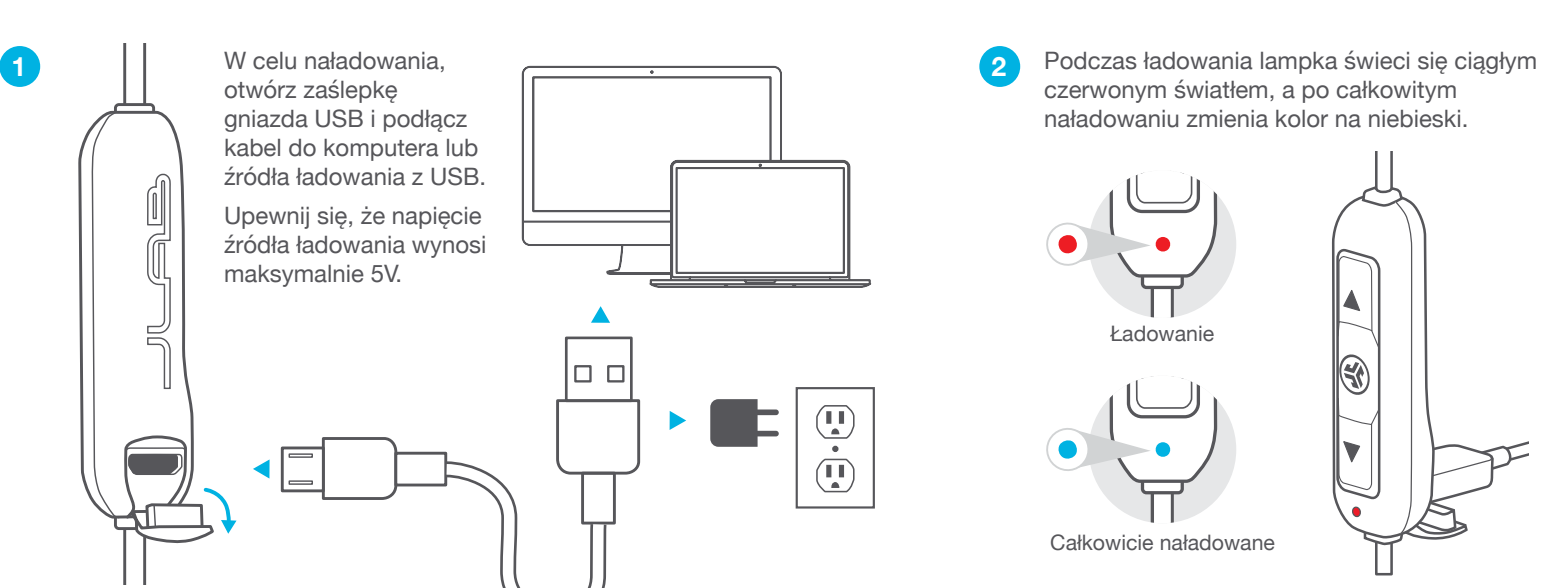

## **ZAKŁADANIE**

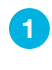

**1 2 3** a następnie silikonową wkładkę douszną. Najpierw załóż nakładkę Cush Fin, **Uwaga: Wygląd i opcje mogą się różnić.**

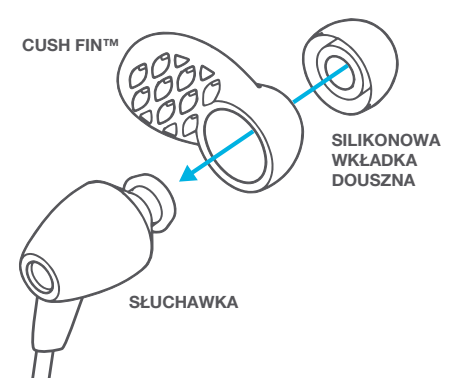

Obróć nakładki Cush Fins w położenie, które Ci odpowiada.

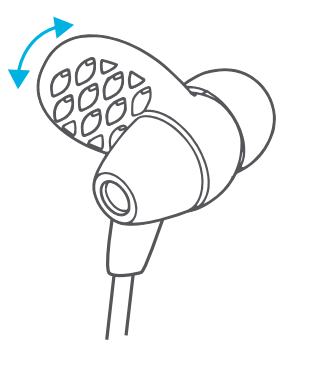

Wypróbuj różne wkładki douszne i nakładki Cush Fin, aby dobrać najlepszy rozmiar.

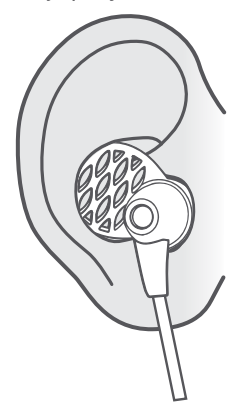

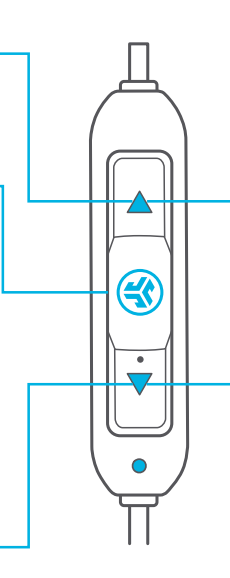

**TRYBY KOREKTORA**

**Naciśnij krótko oba przyciski, aby zmienić ustawienia korektora** (Słuchawki JBuds BT przełączają się kolejno przez 3 ustawienia korektora)

#### **JLab SIGNATURE (Jeden Sygnał Dźwiękowy)**

Autorski dźwięk JLab C3™ ze wzmocnionym wokalem i basami

**BALANCED**<br>**B** (Dwa Sygna)  **(Dwa Sygnały Dźwiękowe)** Wyrównany dźwięk bez dodatkowej korekcji

 **BASS BOOST (Trzy Sygnały Dźwiękowe)** Wzmocnione basy i subbasy

## **SYGNAŁY DŹWIĘKOWE**

**WŁĄCZANIE** = Dzwonek **POŁĄCZONO Z BLUETOOTH** = 2 Krótkie sygnały **SŁABA BATERIA** = "Low Battery" (mniej niż 20%) **WYŁĄCZANIE** = Dzwonek

# **UŻYCIE KLIPSA KABLA**

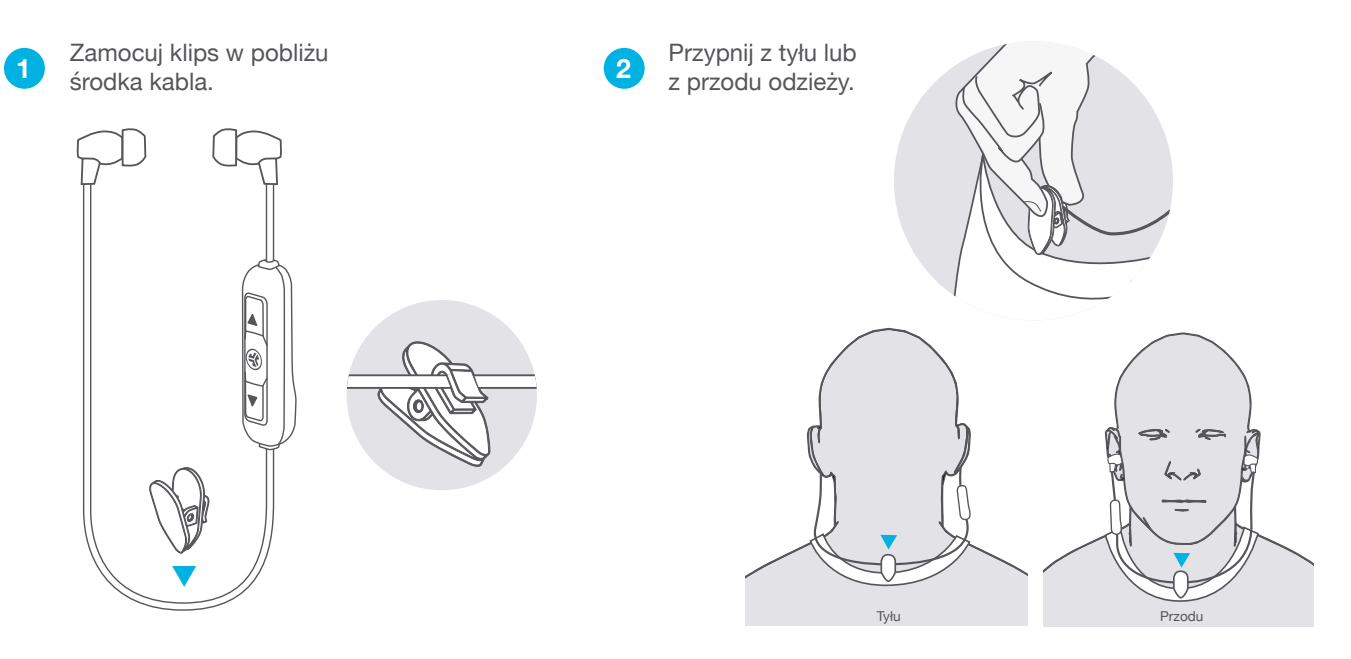

# **ROZWIĄZYWANIE PROBLEMÓW Z POŁĄCZENIEM**

**NIE WIDZĘ JLAB BT W MOIM URZĄDZENIU**

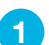

**1 2** urządzenia wyłącz W ustawieniach Bluetooth, a następnie włącz ponownie.

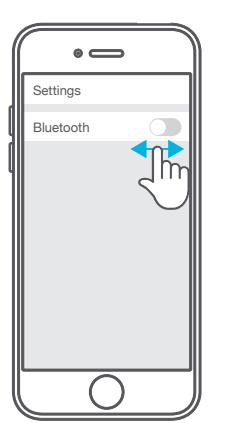

Jeśli nadal nie widzisz JLab BT, powtórz PIERWSZĄ KONFIGURACJĘ: Kierunki PAROWANIA PRZEZ BLUETOOTH.

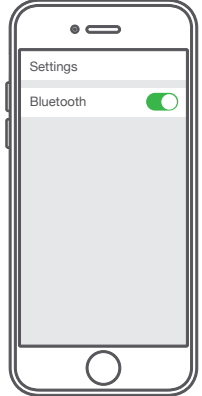

#### **PO WŁĄCZENIU SŁUCHAWKI JLAB BT NIE ŁĄCZĄ SIĘ PONOWNIE Z MOIM URZĄDZENIEM**

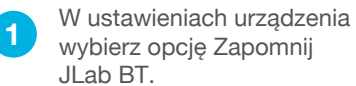

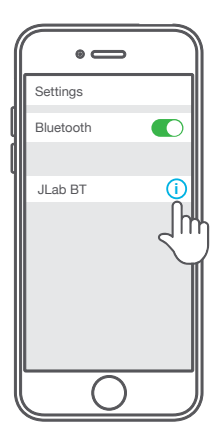

**2 Bluetooth, a następnie włącz 3** W ustawieniach urządzenia wyłącz ponownie.

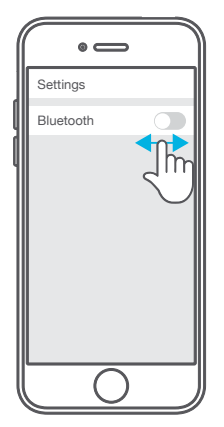

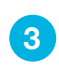

Powtórz PIERWSZĄ KONFIGURACJĘ: Kierunki PAROWANIA PRZEZ BLUETOOTH

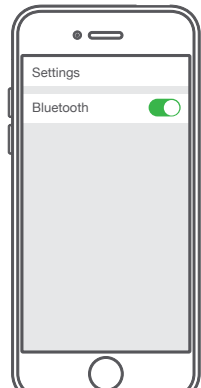

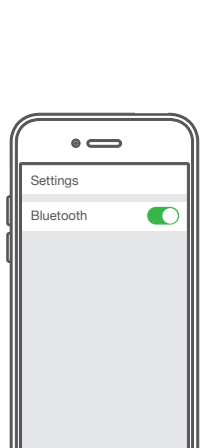

# **ROZWIĄZYWANIE PROBLEMÓW Z POŁĄCZENIEM (CIĄG DALSZY)**

#### **BLUETOOTH ŁĄCZY SIĘ Z NIEPOŻĄDANYM URZĄDZENIEM**

**Uwaga: Słuchawki JLab BT zapamiętują do 8 urządzeń. Próbują się automatycznie połączyć się z ostatnio używanym urządzeniem.**

Jeśli do słuchawek JLab BT podłączone jest więcej niż jedno **1 2** urządzenie, wyłącz Bluetooth w niepożądanych urządzeniach i włącz w tym, którego chcesz używać.<br>
a externe i przytrzymaj przycisk przez (Alexandr II przytrzymaj przycisk przez (Alexandr II przytrzymaj przycisk przez 10 sekund. 10 sekund. Puść przycisk. Lampka będzie migać na czerwono i Settings niebiesko, sygnalizując tryb parowania. Bluetooth Aby nawiązać połączenie, wybierz  $\mathbf{Z}$ Settings "JLab BT" w ustawieniach urządzenia. JLab BT Bluetooth Po sparowaniu Bluetooth lampka będzie JLab Gravity powoli migać na niebiesko. JLab BT  $\bigcirc$ **OSTRZEŻENIE Przed rozpoczęciem Upewnij się, że zaślepka gniazda USB jest ładowania słuchawki zamknięta i zatrzaśnięta. douszne JLab BT muszą być całkowicie suche. Chroni ona gniazdo przed uszkodzeniami W przypadku narażenia na spowodowanymi przez wilgoć może dojść do uszkodzenia wewnętrznych pot i wodę. komponentów. Przed ładowaniem najlepiej jest wysuszyć słuchawki na powietrzu.**

### **UWAGA!**

- Nie dopuszczaj, aby do wkładek dousznych lub gniazda ładowania dostała się wilgoć lub płyny.
- Unikaj bardzo wysokich lub bardzo niskich temperatur oraz wilgoci.

JLab Audio + Burn-in Tool

- Nie dopuszczaj do spadania lub zgniatania słuchawek dousznych, naciągania kabla przez gwałtowne pociągnięcie lub użycie dużej siły, ani nie zginaj kabla pod ostrym kątem.
- We wkładkach dousznych może gromadzić się wosk i pogarszać jakość dźwięku. Aby poprawić jakość dźwięku, ostrożnie usuń wosk bawełnianym wacikiem lub innym małym przyrządem.
- Jeśli odczuwasz dyskomfort lub ból, spróbuj zmniejszyć głośność lub na jakiś czas zaprzestać używania.
- Jeśli regularnie odczuwasz dyskomfort podczas korzystania z tego produktu, przerwij używanie i skonsultuj się z lekarzem

**Kup produkty | Powiadomienia o produktach | "Wygrzewanie" słuchawek**

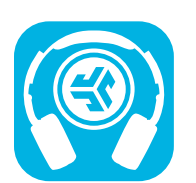

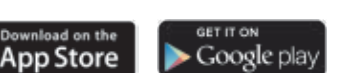